#### **ПРИНЯТО**

педагогическим советом МАОУ «Туртасская СОШ» Уватского муниципального района от 18.11.2019 протокол № 3

**УТВЕРЖДЕНО** Директор МАОУ «Туртасская CQШ» Уватского мунициплального района П.Д. Маслокова<br>приказ 010k9mH-2019 39-ОД

# Положение о системе контентной фильтрации Интернет ресурсов 1. Общие положения

1.1. Настоящее Положение разработано на основании следующих документов:

• Федеральный закон от 24.07.1998 №124-ФЗ «Об основных гарантиях прав ребёнка в Российской Федерации»

• ст. 4 Закона РФ от 27.12.1991 №2124-1 «О средствах массовой информации» запрещает использование СМИ для распространения материалов, содержащих публичные призывы к осуществлению террористической деятельности или публично оправдывающих терроризм, других экстремистских материалов, а также материалов, пропагандирующих порнографию, культ насилия и жестокости:

• в соответствии со ст. 5 Федерального закона от 13.03.2006 NNº38-ФЗ «О рекламе», реклама не должна побуждать к совершению противоправных действий, призывать к насилию и жестокости; не допускается размещение рекламы в учебниках, школьных дневниках, а также в школьных тетрадях, и др.;

• Федеральный закон от 29.12.2010 №436-ФЗ «О защите детей от информации,

причиняющей вред их здоровью и развитию».

• Федеральный закон 139-ФЗ от 28 июля 2012 года «О внесении изменений в Федеральный закон «О защите детей от информации, причиняющей вред их здоровью и развитию» и отдельные законодательные акты Российской Федерации по вопросу ограничения доступа к противоправной информации в сети Интернет».

• Постановление Государственной Думы Федерального собрания РФ от 24.11.2000 №843-III ГД «О государственной политике в области телевизионного вещания и радиовещания» (с требованием о принятии мер по формированию условий развития телевизионного вещания и радиовещания с учётом интересов детей и молодёжи, защите их от информации, оказывающей негативное воздействие на нравственное, физическое, психическое здоровье детей и молодёжи);

• Письмо Роспотребнадзора от 17.09.2008 №01/10237-8-32 «О мерах, направленных на нераспространение информации, наносящей вред здоровью, нравственному и духовному развитию детей и подростков»

1.2. Настоящее Положение регулирует:

• порядок работы системы контентной фильтрации (далее - СКФ) ресурсов сети Интернет, содержащих информацию, несовместимую с задачами образования и воспитания учащихся;

• права и обязанности лица, ответственного за работу Интернета и ограничение доступа;

• права и обязанности лиц, использующих ресурсы сети Интернет (далее - Пользователей), посредством локальной сети Муниципальной автономной общеобразовательной организации «Туртасская средняя общеобразовательная школа» Уватского муниципального района (далее - сети школы).

1.3. Работа Фильтра, взаимоотношения между ответственным за работу Интернета и ограничение доступа и Пользователями регулируются настоящим Положением. Если отдельные вопросы, возникающие в процессе их взаимоотношений, не нашли своего разрешения в тексте данного Положения, указанные вопросы регулируются соответствующими нормами действующего законодательства РФ.

1.4. Положения данного Положения отменяются, изменяются, устанавливаются директором школы. С момента утверждения новой редакции Положения предыдущая редакция считается недействующей.

1.5. Фильтр настроен на отдельной компьютерной единице (сервер-шлюз) с помощью программного обеспечения, установленной в серверной комнате с ограниченным доступом. Для контроля посещаемых Пользователями интернет-ресурсов, на сервере-шлюзе используется программное обеспечивающее контентную фильтрацию.

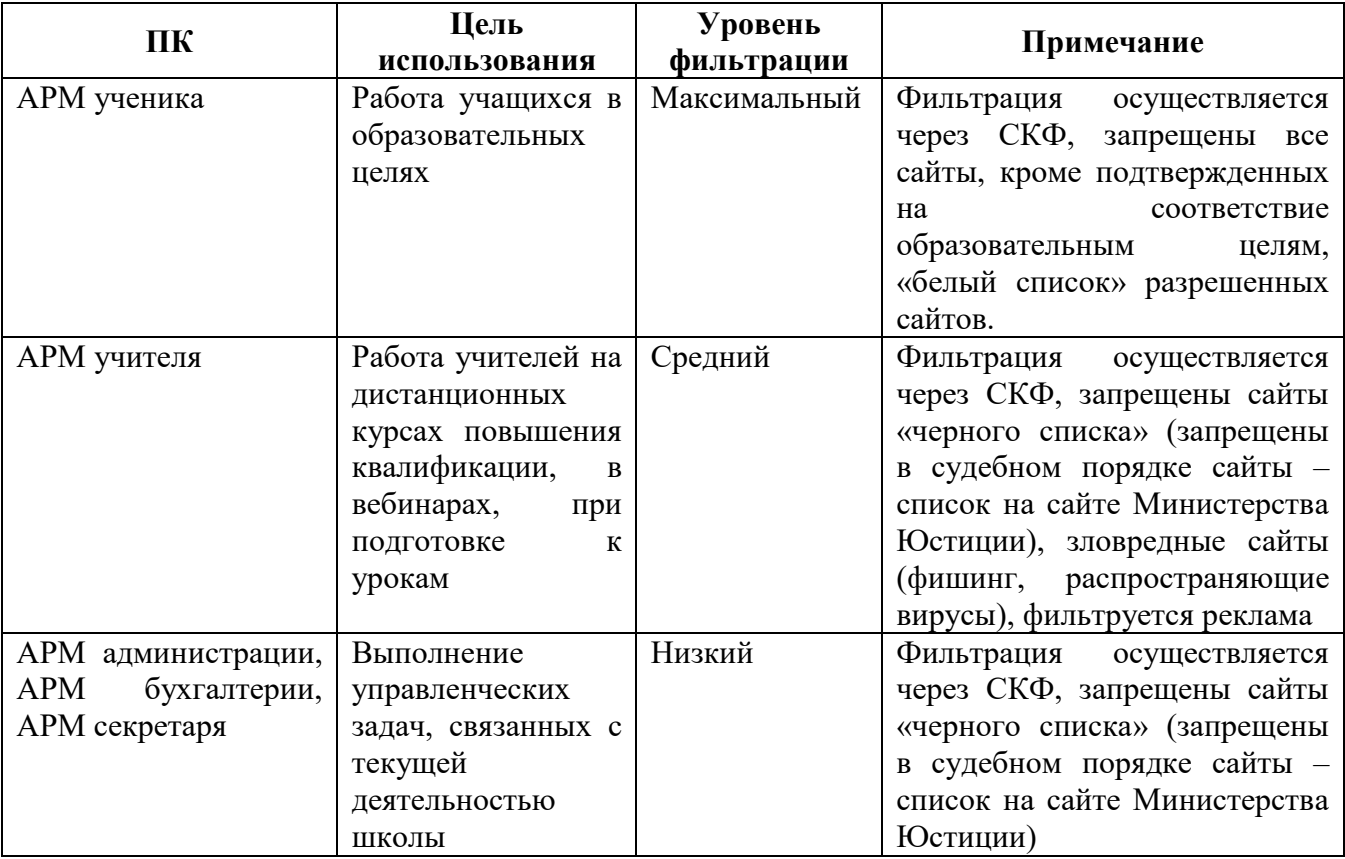

# **2. Ответственный за работу Интернета и ограничение доступа**

2.1. Ответственный за работу Интернета и ограничение доступа является лицо, уполномоченное руководителем школы осуществлять контроль за использование сети Интернет.

2.2. Информация для добавления определенных ресурсов сети Интернет в «черный список» запрещенных сайтов, в «Белый список» разрешенных сайтов или исключения из них, предоставляется Пользователями или администрацией школы в письменном виде в установленном порядке.

2.3. Лицо, ответственное за работу Интернета и ограничение доступа осуществляет настойку СКФ на доступные в Интернете СКФ, а также на СКФ, с которыми у школы заключены договорные отношения о предоставлении услуг контентной фильтрации Интернетресурсов (о предоставлении списков адресов блокируемых сайтов, принадлежащих к определенной категории ресурсов сети Интернет не совместимых с задачами образования и воспитания учащихся).

2.4. Лицо ответственное за работу Интернета и ограничение доступа проверяет работоспособность Фильтра, заносит в «Черный список» сайты, запрещенные в судебном порядке, список которых публикуется на сайте Министерства Юстиции не реже одного раза в неделю.

2.5. Лицо ответственное за работу Интернета и ограничение доступа производит полную проверку ресурсов сети Интернет посещенных учащимися не реже одного раза в неделю, а проверку прочих компьютеризированных рабочих мест работников школы не реже одного раза в месяц. При получении доказательств того, что некоторые из посещенных ресурсов несовместимы с задачами образования и воспитания учащихся, предпринимает меры для устранения возникших нарушений.

2.6. Лицо ответственное за работу Интернета и ограничение доступа проводит технические и программные мероприятия по запрещению или разрешению доступ к ресурсам на основании заключения Комиссии по контентнойфильтрации

## **3. Пользователи**

3.1. Пользователем признается любое лицо, использующее ресурсы сети Интернет, посредством локальной сети школы.

3.2. Права и обязанности Пользователя возникают с момента первого открытия любого из браузеров, установленных на конкретном компьютере. Пользователь вправе отказаться от осуществления своих прав, закрыв соответствующее программное обеспечение, за исключением случаев, предусматривающих использование сети Интернет на уроке.

3.3.Пользователь в праве подать заявку о блокировании или разблокировании определенных ресурсов сети Интернет. Комиссия по контентной фильтрации проверяет эти ресурсы на соответствие задачам образования и воспитания учащихся. В случае явного соответствия или несоответствия, Комиссия по КФ запрещает или разрешает доступ к ресурсам в течение трёх рабочих дней.

3.4. Пользователи могут осуществлять доступ к ресурсам сети Интернет согласно режиму работы школы.

3.5.Пользователи должны воздерживаться от любых действий, способных причинить вред информационным ресурсам школы, программному или аппаратному обеспечению серверов и компьютеризированных рабочих и учебных мест.

3.6. Пользователи должны использовать сеть Интернет в школе исключительно в целях образовательного процесса.

3.7. Пользователи сети Интернет в школе должны осознавать, что технические средства и программное обеспечение не могут осуществлять полную фильтрацию ресурсов сети Интернет в связи с частотой обновления ресурсов сети Интернет, возможными «хакерскими взломами» ранее проверенных интернет-ресурсов, и в связи с этим осознают возможную опасность столкновения с ресурсом, содержание которого противоречит законодательству Российской Федерации и является несовместимым с целями и задачами образовательного процесса. Участники процесса использования сети Интернет в школе осознают, что школа обязана принимать меры по защите ребенка от информации, пропаганды и агитации, наносящих вред его здоровью, нравственному и духовному развитию, а также от информации порнографического характера, от информации, пропагандирующей нетрадиционные сексуальные отношения, и ограничить доступ ребенка на компьютерах школы к подобной информации.

3.8. При обнаружении Пользователем ресурса, содержимое которого несовместимо с целями образовательного процесса (например, при «хакерских взломах» ресурса и т.п.), он обязан незамедлительно сообщить о таком ресурсе лицу ответственному за работу Интернета и ограничение доступа в письменном или электронном виде с указанием его доменного адреса и покинуть данный ресурс.

### **4. Ответственности сторон**

4.1. Нарушение Пользователем данного положения или Правил использования сети Интернет может явиться поводом для временного либо полного отказа в доступе к ресурсам сети Интернет.

4.2. Решение об отказе в доступе к сети Интернет определенному Пользователю либо об ограничении доступа к сети Интернет такого Пользователя принимаетсядиректором.

# **Порядок проведения проверки эффективности использования систем контентной фильтрации Интернет-ресурсов в МАОУ «Туртасская СОШ» УМР**

1. В организации приказом руководителя образовательной организации должна быть создана комиссия по проверке эффективной работоспособности школьной системы контентной фильтрации (не менее 4-х человек вместе с председателем).

2. Выбрать 3-4 материала, содержание которых может причинить вред здоровью и развитию обучающихся (Федеральный список экстремистских материалов [http://minjust.ru/nko/fedspisok\)](http://minjust.ru/nko/fedspisok). Проверить конкретный сайт можно в едином реестре доменных имен, указателей страниц сайтов в сети Интернет и сетевых адресов, позволяющих идентифицировать сайты в сети Интернет, содержащие информацию, распространение которой в Российской Федерации запрещено - [http://zapret-info.gov.ru/,](http://zapret-info.gov.ru/) [http://eais.rkn.gov.ru/.](http://eais.rkn.gov.ru/)

3. Внести название материала (части материала, адрес сайта) в поисковую систему.

4. Из предложенного поисковой системой списка адресов перейти на страницу сайта, содержащего противоправный контент. Если материал отображается и с ним можно ознакомиться без дополнительных условий – фиксируется факт нарушения работы системы контентной фильтрации.

5. При дополнительных условиях (требуется регистрация, условное скачивание, переадресация и т.д.), при выполнении которых материал отображается, также фиксируется факт нарушения работы системы контентной фильтрации. При невозможности ознакомления с противоправным контентом при выполнении условий (регистрация, скачивание материалов, переадресаций и т.д.) нарушение не фиксируется.

6. Выбрать 3-4 противоправных материала по определенной теме (экстремизм, проявление жестокости, порнография, терроризм, суицид, насилие и т.д.).

7. Запросить через поисковую систему материал по заданной теме (Например, «изготовление зажигательной бомбы», «издевательства над несовершеннолетними», «способы суицида» и т.д.).

8. Из предложенного поисковой системой списка адресов перейти на страницу 2-3 сайтов и ознакомиться с полученными материалами.

9. Дать оценку материалам на предмет возможного нанесения ущерба физическому и психическому здоровью обучающимся.

10. При признании материала условно противоправным – зафиксировать факт нарушения с указанием источника и мотивов оценки, а также направить адрес материала на проверку в единый реестр доменных имен, указателей страниц сайтов в сети Интернет и сетевых адресов, позволяющих идентифицировать сайты в сети Интернет, содержащие информацию, распространение которой в Российской Федерации запрещено - [http://zapret-info.gov.ru/,](http://zapret-info.gov.ru/) [http://eais.rkn.gov.ru/.](http://eais.rkn.gov.ru/)

11. Комиссия должна проверить работоспособность системы контент-фильтрации на всех компьютерах образовательной организации путем ввода в поле поиска любой поисковой системы ключевых слов из списка информации, запрещенной для просмотра учащимися, с последующими попытками загрузки сайтов из найденных. Необходимо, в том числе, проверить загружаются ли сайты социальных сетей: «В контакте», «Одноклассники», [twitter.com,](http://twitter.com/) [facebook.com,](http://www.facebook.com/) [Живой Журнал](http://www.livejournal.ru/) [livejournal.com](http://www.livejournal.com/) и т.д.

12. Комиссия должна проверить работоспособность журнала, фиксирующего адреса сайтов, посещаемых с компьютеров школы.

13. По итогам мониторинга сформировать заключение (акт) об эффективной (неэффективной) работе контентной фильтрации. При неэффективной работе контент-фильтра, акте о работе СКФ необходимо указать выявленные проблемы, пути их решения и сроки исправления.

14. При выявлении компьютеров, подключенных к сети Интернет и не имеющих СКФ, производятся одно из следующих действий:

немедленная установка и настройка СКФ,

 немедленное программное и/или физическое отключение доступа к сети Интернет на выявленных компьютерах.